### PRACTICE EXAM - PAPER 1

#### Paper 01

#### 90 minutes

#### READ THE FOLLOWING DIRECTIONS CAREFULLY.

- 1. This test consists of 60 items. You will have 90 minutes to answer them.
- 2 Your answer sheet is on page 52.
- 3. Each item in this test has four suggested answers lettered (A), (B), (C), (D). Read each item you are about to answer and decide which choice is best.
- 4. On your answer sheet, find the number that corresponds to your item and shade the space having the same letter as the item you have chosen. Look at the sample item below.

#### Sample item

Which of the following pair represents system software?

- (A) accounting software and translators
- (B) spreadsheet and utility software
- translators and spreadsheet software
- (III) translators and utility software

#### Sample Answer

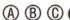

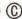

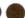

The best answer to this item is "translators and utility software" so answer space (D) has been shaded

TURN THE PAGE WHEN YOU ARE READY TO BEGIN

|    |                                                                                                    |    |                                                                                                    | 1                                                                                                    |                                                                                                    |     |                                                                                                    |
|----|----------------------------------------------------------------------------------------------------|----|----------------------------------------------------------------------------------------------------|----------------------------------------------------------------------------------------------------|----------------------------------------------------------------------------------------------------|-----|----------------------------------------------------------------------------------------------------|
| 3. | Problem partitioning is a technique used to  (A) determine the most efficient solution.  (B) refine a problem that has two or more parts.  (C) identify which part of a problem can be solved.  (D) decompose a problem into its component parts.  Which of the following device interfaces integrates the device controller into the disk or CD drive?  (A) SCSI (B) IDE (C) SATA (D) SICS  Unlike disk storage which stores its contents permanently, RAM is  (A) integrated (B) virtual | 8. | Which of the following statements about formatting a document into columns is UNTRUE?  (A) By default, a document in Microsoft Word has one column.  (B) You can divide a portion of a document into multiple columns.  (C) A new section is created each time the number of columns in a document is altered.  (D) A continuous section break allows a new section to continue on a new page.  What will be the output of the following algorithm?  BEGIN x = 4 y = 2 x = y y = x output y END | Comp<br>Whice<br>representations (A)<br>(B)<br>(C)<br>(D)<br>12. Whice<br>steps<br>(A)<br>(B)<br>(C)<br>(D)<br>13. Whice<br>initial<br>(A)<br>(B)<br>(C)<br>(D) | of marks must be entered into the outer and the average calculated. In variable is most meaningful in esenting the average?  X ave average_mark avg_mk  In of the following programming are in the correct sequence?  compile, execute link, compile compile, link execute, compile h operator is used when lizing a constant?  = : : : : : : : : : : : : : : : : : : | 18. | 17. Which statement is true of fourth generation languages (4-GLs)?  (A) Used to develop commercial software (B) Executes quicker than 3rd generation (C) Do not need interpretation (D) Used mainly by scientists  18. The age of a primary school student was correctly calculated based on the date of birth of the student within the school's database. The age turned out to be 59. Which checks could have detected the error during the input phase?  (A) presence (B) random (C) type (D) consistency  9. Which of the following activities is NO |
|    | (C) volatile<br>(D) inverted                                                                                                    |    | (A) 8<br>(B) 6<br>(C) 4<br>(D) 2                                                                                                    | MOST                                                                                                    | h of the following input devices is<br>「LIKELY to be used in a bank for<br>ue processing?                                                                                                    | 10. | undertaken during the initial step of the problem solving process?                                                                                                    |
| i. | When using Microsoft PowerPoint, which view is most effective for re-arranging the sequence of a presentation?  (A) notes (B) master (C) slide sorter (D) slide show  Which generation of programming language uses mnemonics?  (A) 5th (B) 4th (C) 3rd (D) 2nd                                                                                                    | 9. | When using the Find and Replace feature  (A) you have the choice of choosing from two Replace with text options.  (B) the Replace All button replaces all occurrences of the Find What text with the Replace with text.  (C) clicking the Find Next button instructs word to replace the current text and move on to search for the next item to be replaced.  (D) the undo button on the standard toolbar will replace the last change only even if the Replace All button was used.           | (A) (B) (C) (D)  15. A pro- TWO and a each the ca are no                                                                                                    | bar code reader joystick MICR touch terminal gram is to be developed to accept numbers and calculate the sum verage. Each input value and result should be accessible after alculations. How many variables seeded?                                                                                                    |     | (A) problem partitioning (B) algorithm development (C) problem decomposition (D) construct defining diagram  O. All the following services require the Internet EXCEPT  (A) electronic mail (B) FTP (C) VoIP (D) World Wide Web  1. A is a named location in                                                                                                    |
|    | The representation of the base ten value 19 is 0001 0011.                                                                                                    |    | The ability of a computer to execute programs on two or more processors simultaneously is called                                                                                                    | 16. All of                                                                                                    | the following are commonly used t devices EXCEPT                                                                                                    |     | memory, the value of which usually stays the same for the life of the program.                                                                                                    |
|    | (A) ASCII (B) BCD (C) sign and magnitude (D) hexadecimal                                                                                                    |    | (A) multitasking (B) multiprocessing (C) microprocessing (D) multiprogramming                                                                                                    | (B)<br>(C)                                                                                                    | printer<br>monitor<br>scanner<br>speaker                                                                                                    |     | <ul><li>(A) constant</li><li>(B) literal</li><li>(C) half-constant</li><li>(D) variable</li></ul>                                                                                                    |
|    |                                                                                                    |    |                                                                                                    |                                                                                                    |                                                                                                    |     |                                                                                                    |

| 2.  | 2. Which of the following devices is MOST likely to have a single read/write head, a buffer and a SCSI interface? |                                                                                                    |                                                                                                    | 27. Which feature is NOT an advantage of using databases over normal data files?                                                                                                    |                                                                                                    |  |  |
|-----|----------------------------------------------------------------------------------------------------|----------------------------------------------------------------------------------------------------|----------------------------------------------------------------------------------------------------|----------------------------------------------------------------------------------------------------|----------------------------------------------------------------------------------------------------|--|--|
|     | (A)<br>(B)<br>(C)                                                                                                 | CD-ROM drive<br>flash drive<br>hard disk drive<br>magnetic tape drive                                                                                                    |                                                                                                    | (A)<br>(B)<br>(C)<br>(D)                                                                                                    | sharing of data among users<br>sharing of data among programs<br>less duplication of data<br>less queries allowed |  |  |
| 23. | (D)<br>What                                                                                                    | is the word size of a 2-byte word?                                                                                                    | 28. Which is the smallest unit of text that can be created, edited, formatted and printed by a word-processor. |                                                                                                    |                                                                                                    |  |  |
|     | (A)<br>(B)<br>(C)<br>(D)                                                                                          | 4<br>8<br>12<br>16                                                                                                    |                                                                                                    | (A)<br>(B)<br>(C)                                                                                                    | line word sentence                                                                                                |  |  |
| 24. |                                                                                                    | h of the following measures is a                                                                                                    |                                                                                                    | (D)                                                                                                    | character                                                                                                    |  |  |
|     | (A)<br>(B)<br>(C)<br>(D)                                                                                          | encryption firewalls virus protection biometric systems                                                                                                    | 29                                                                                                    | is inc<br>Pasc<br>(A)                                                                                                    | ch of the following variable names correct and cannot be used in a cal program?  1stchoice Firstchoice            |  |  |
| 25  | . Visua                                                                                                    | al verification is sometimes                                                                                                    |                                                                                                    | (B)<br>(C)<br>(D)                                                                                                    | firstChoice<br>FIRSTCHOICE                                                                                        |  |  |
|     | usea                                                                                                    | because                                                                                                    |                                                                                                    |                                                                                                    |                                                                                                    |  |  |
|     | (A)                                                                                                    | it is often more accurate than double entry verification.                                                                                                    | 30                                                                                                    |                                                                                                    | ch of the following languages is a level language?                                                                |  |  |
|     | (B)<br>(C)<br>(D)                                                                                                 | it is often quicker than double entry verification. it is often the only type of verification that is possible. it often detects errors not detected by double entry verification.                                                                                         | 3,                                                                                                    | (A)<br>(B)<br>(C)<br>(D)                                                                                                    | Pascal Assembly BASIC C                                                                                           |  |  |
| 26  | payı<br>prog<br>inte                                                                                              | sibility High School purchased a roll package and hired a grammer to make changes to its rface. The software may correctly lescribed as BOTH  specialized and customized specialized and custom-written general-purpose and specialized general-purpose and custom-written | 3                                                                                                    | 1. Which of the following words correct describes an algorithm? I. precise II. ambiguous III. terminable IV. unambiguous  (A) I and II (B) I, II and III (C) I, II and IV (D) I, III and IV |                                                                                                    |  |  |
|     |                                                                                                    |                                                                                                    |                                                                                                    |                                                                                                    |                                                                                                    |  |  |

|     |                                                                                                    |                                                                |     | ,,,,,,,,,,,,,,,,,,,,,,,,,,,,,,,,,,,,,,,                                                              |                                                                                                    |  |
|-----|----------------------------------------------------------------------------------------------------|----------------------------------------------------------------|-----|----------------------------------------------------------------------------------------------------|----------------------------------------------------------------------------------------------------|--|
|     | The Caribbean Examinations Council captures scores from examination papers using a key-to-disk system. Which processing mode is indicated? |                                                                | 37. | The speed of a dot-matrix printer is measured by the number of that it can print.                    |                                                                                                    |  |
|     |                                                                                                    |                                                                |     | (A)                                                                                                  | characters per second                                                                                                    |  |
|     | (A)                                                                                                    | batch                                                          |     | (B)                                                                                                  | characters per minute                                                                                                    |  |
|     | (B)<br>(C)                                                                                                    | on-line real time                                              |     | (C)                                                                                                  | pages per second                                                                                                    |  |
|     |                                                                                                    | time-sharing                                                   |     | (D)                                                                                                  | pages per minute                                                                                                    |  |
|     | A(n) is a private network created using World Wide Web software.                                                                           |                                                                | 38. | Which data type is MOST appropriate for storing a value representing a c ardinal point on a compass? |                                                                                                    |  |
|     | (A)                                                                                                    | blog                                                           |     | (A)                                                                                                  | character                                                                                                    |  |
|     | (B)                                                                                                    | bulletin board                                                 |     | (B)                                                                                                  | integer                                                                                                    |  |
|     | (C)                                                                                                    | intranet                                                       |     | (C)                                                                                                  | real                                                                                                    |  |
|     | (D)                                                                                                    | extranet                                                       |     | (D)                                                                                                  | string                                                                                                    |  |
|     | Which statement indicates a characteristic of a spreadsheet package?                                                                       |                                                                | 39. | A defining diagram usually has columns.                                                              |                                                                                                    |  |
|     | (A)                                                                                                    | It is specially suited for doing                               |     | (A)                                                                                                  | 2                                                                                                    |  |
|     | (D)                                                                                                    | textual documents.                                             |     | (A)<br>(B)                                                                                           | 3                                                                                                    |  |
|     | (B)                                                                                                    | Does not use pre-defined functions.                            |     | (C)                                                                                                  | 4                                                                                                    |  |
|     | (C)                                                                                                    | It can only store numerical data.                              |     | (D)                                                                                                  | 5                                                                                                    |  |
|     | (D)                                                                                                    | It enables one to carry out                                    |     | (5)                                                                                                  |                                                                                                    |  |
|     |                                                                                                    | numerical work easily and flexibly                             | 40. | In word-processing, what does a wavy                                                                 |                                                                                                    |  |
| 35  | i. Which of the following items is a                                                                                                    |                                                                |     | red li                                                                                               | ne beneath a word mean?                                                                                                    |  |
| ٠٠. |                                                                                                    | e of external documentation?                                   |     | (4)                                                                                                  | The second is second as a second second seco |  |
|     |                                                                                                    |                                                                |     | (A)                                                                                                  | The word is possibly misspelled.                                                                                                    |  |
|     | (A)                                                                                                    | indentation                                                    |     | (B)                                                                                                  | The word may contain a grammatical error.                                                                                                    |  |
|     | (B)                                                                                                    | installation instructions                                      |     | (C)                                                                                                  | The word-processor can suggest                                                                                                    |  |
|     | (C)<br>(D)                                                                                                    | white spaces comments                                          |     | (0)                                                                                                  | an acronym.                                                                                                    |  |
|     | (D)                                                                                                    | Comments                                                       |     | (D)                                                                                                  | The word is not in the                                                                                                    |  |
|     |                                                                                                    | JR items of data must be stored<br>ch of 12 entities, how many |     | (-)                                                                                                  | word-processor's dictionary.                                                                                                    |  |
|     | attributes are needed?                                                                                                    |                                                                | 41. | If a database table is to hold data on 52 students, it must have 52                                  |                                                                                                    |  |
|     | (A)<br>(B)                                                                                                    | 4 3                                                            |     |                                                                                                    |                                                                                                    |  |
|     | (C)                                                                                                    | 2                                                              |     | (A)                                                                                                  | secondary keys.                                                                                                    |  |
|     | (D)                                                                                                    | 1                                                              |     | (B)                                                                                                  | composite keys.                                                                                                    |  |
|     |                                                                                                    |                                                                |     | (C)<br>(D)                                                                                           | columns.<br>tuples.                                                                                                    |  |
|     |                                                                                                    |                                                                |     |                                                                                                    |                                                                                                    |  |

500+ Practice Questions for CSEC® Examinations

| 2. | alignn                                                                                                    | rd-processing, setting tabs, nent and line spacing is a formatting feature.  character page paragraph word | 47. An algorithm specifies the flow of from one process to another.  (A) instructions (B) outputs (C) control (D) inputs  48. Which of the following feature is re |                                                                                                    |  |
|----|----------------------------------------------------------------------------------------------------|----------------------------------------------------------------------------------------------------|----------------------------------------------------------------------------------------------------|----------------------------------------------------------------------------------------------------|--|
| 3. | Sangu<br>drivin<br>perso<br>type o<br>year o<br>permi                                                                                                    |                                                                                                    |                                                                                                    | lated to internal documentation?  (A) indentation (B) installation instructions (C) objectives (D) user requirements  9. Which of the following languages is a high-level language? |  |
|    | (B)<br>(C)<br>(D)                                                                                                    | data type check<br>consistency check<br>reasonableness check                                               |                                                                                                    | <ul><li>(A) Machine Code</li><li>(B) Machine Language</li><li>(C) Assembly</li><li>(D) C</li></ul>                                                                                  |  |
| 4. | (A)<br>(B)<br>(C)                                                                                                    | eadsheets, which symbol is used resent 'powers'?                                                           | 50.                                                                                                    | O. A is an input device that converts hard copy source documents to a digital format.  (A) mouse (B) keyboard                                                                       |  |
| 5. | (D)<br>What<br>testin                                                                                                    | \$ type of error is detected by g an algorithm?                                                            | E4                                                                                                    | (B) keyboard (C) light pen (D) scanner  1 means a billion cycles                                                                                                    |  |
| c  | (A)<br>(B)<br>(C)<br>(D)                                                                                                    | logic<br>run-time<br>syntax<br>over-flow                                                                   | 31.                                                                                                    | per second.  (A) Gigahertz (B) Megahertz (C) Exahertz (D) Nanohertz                                                                                                    |  |
| ъ. | Which of the following common word- processing tasks may be accom plished using the dragand-drop editing? (I) selecting text (II) copying text (III) moving text |                                                                                                    | 52.                                                                                                    | 2. A storage device X is used to store pictures of size ¼ kilobyte.  Approximately how many pictures can be stored on X if it has a capacity of 128 MB?                             |  |
|    | (A)<br>(B)<br>(C)<br>(D)                                                                                                    | (I) only (I) and (II) (II) and (III) (III) only                                                            |                                                                                                    | (A) 50,000<br>(B) 500,000<br>(C) 5,000,000<br>(D) 50,000,000                                                                                                    |  |

- During the preparation of a document, pressing Ctrl+Shift+> repeatedly will
  - (A) add tab stops.
  - (B) increase font size.
  - (C) increase line spacing.
  - (D) toggle sentence case.
- 54. Which of the following statements about wordwrap are UNTRUE?
  - (A) It can be turned off from the Tools > Options menu.
  - (B) Your printer controls where word wrap occurs for each line in your document.
  - (C) Allows user to type words in a paragraph continually without pressing the ENTER key.
  - (D) Automatically positions insertion point at the beginning of the next line when the insertion point reaches the right margin.
- is a primary storage device that may be purchased and installed by a user in his personal computer.
  - (A) RAM
  - (B) ROM
  - (C) PROM
  - (D) EPROM
- 56. \_\_\_\_\_ is the concurrent execution of two or more related tasks.
  - (A) Multitasking
  - (B) Multiprocessing
  - (C) Microprocessing
  - (D) Multiprogramming
- 57. A computer network that connects branches of a Caribbean-wide chain of furniture stores may be BEST described as a
  - (A) local area network
  - (B) metropolitan area network
  - (C) value added network
  - (D) wide area network

- 58. The Caribbean Central Bank keeps is all their data on a host computer which is kept in an air-conditioned room. Which of the following access restrictions are likely to be MOST effective at keeping unauthorized persons out of the room?
  - I. biometric systems
  - II. guards
  - III. locks
  - IV. passwords
  - (A) I only
  - (B) I and II
  - (C) I, II and III
  - (D) I, II, III and IV

# QUESTIONS 59 AND 60 ARE BASED ON THE FOLLOWING SCENARIO:

| 4 | Α   | В  | C |
|---|-----|----|---|
| 1 | 20% |    |   |
| 2 |     |    |   |
| 3 |     | 35 |   |
| 4 |     | 15 |   |
| 5 |     | 25 |   |
| 6 |     | 45 |   |
| 7 |     | 50 |   |

A formula is required in C3 to compute the 20% of the value of B3. This formula will be copied to the range C4:C7 and is expected to produce correct results?

- 59. Which of the following formula will result in zero being displayed in cell A3?
  - (A) =(B7/2)-B5
  - (B) =B7/2-B5
  - (C) =B7/(2-B5)
  - (D) None of the above
- 60. What formula should be entered in C3?
  - (A) =B3\*A1
  - (B) =B3\*\$A1
  - (C) =B3\*\$A\$1
  - (D) =B3\*A\$1

Information Technology

## PRACTICE EXAM - PAPER 1: ANSWER SHEET

| 1.  | (A) (B) (C) (D) | 21. | (A) (B) (C) (D) | 41. | (A) (B) (C) (D) |
|-----|-----------------|-----|-----------------|-----|-----------------|
| 2.  | (A) (B) (C) (D) | 22. | (A) (B) (C) (D) | 42. | (A) (B) (C) (D) |
| 3.  | (A) (B) (C) (D) | 23. | (A) (B) (C) (D) | 43. | (A) (B) (C) (D) |
| 4.  | (A) (B) (C) (D) | 24. | (A) (B) (C) (D) | 44. | (A) (B) (C) (D) |
| 5.  | (A) (B) (C) (D) | 25. | (A) (B) (C) (D) | 45. | (A) (B) (C) (D) |
| 6.  | (A) (B) (C) (D) | 26. | (A) (B) (C) (D) | 46. | (A) (B) (C) (D) |
| 7.  | (A) (B) (C) (D) | 27. | (A) (B) (C) (D) | 47. | (A) (B) (C) (D) |
| 8.  | (A) (B) (C) (D) | 28. | (A) (B) (C) (D) | 48. | (A) (B) (C) (D) |
| 9.  | (A) (B) (C) (D) | 29. | (A) (B) (C) (D) | 49. | (A) (B) (C) (D) |
| 10. | (A) (B) (C) (D) | 30. | (A) (B) (C) (D) | 50. | (A) (B) (C) (D) |
| 11. | (A) (B) (C) (D) | 31. | (A) (B) (C) (D) | 51. | (A) (B) (C) (D) |
| 12. | (A) (B) (C) (D) | 32. | (A) (B) (C) (D) | 52. | (A) (B) (C) (D) |
| 13. | (A) (B) (C) (D) | 33. | (A) (B) (C) (D) | 53. | A B C O         |
| 14. | (A) (B) (C) (D) | 34. | (A) (B) (C) (D) | 54. | (A) (B) (C) (D) |
| 15. | (A) (B) (C) (D) | 35. | (A) (B) (C) (D) | 55. | (A) (B) (C) (D) |
| 16. | (A) (B) (C) (D) | 36. | (A) (B) (C) (D) | 56. | (A) (B) (C) (D) |
| 17. | (A) (B) (C) (D) | 37. | (A) (B) (C) (D) | 57. | (A) (B) (C) (D) |
| 18. | (A) (B) (C) (D) | 38. | (A) (B) (C) (D) | 58. | (A) (B) (C) (D) |
| 19. | (A) (B) (C) (D) | 39. | (A) (B) (C) (D) | 59. | (A) (B) (C) (D) |
| 20. | (A) (B) (C) (D) | 40. | (A) (B) (C) (D) | 60. | (A) (B) (C) (D) |

**CHECK YOUR ANSWERS ON PAGE 61**